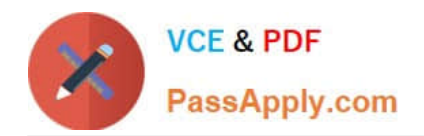

# **1D0-61CQ&As**

CIW Network Technology Associate

## **Pass CIW 1D0-61C Exam with 100% Guarantee**

Free Download Real Questions & Answers **PDF** and **VCE** file from:

**https://www.passapply.com/1d0-61c.html**

100% Passing Guarantee 100% Money Back Assurance

Following Questions and Answers are all new published by CIW Official Exam Center

**C** Instant Download After Purchase

**83 100% Money Back Guarantee** 

365 Days Free Update

800,000+ Satisfied Customers

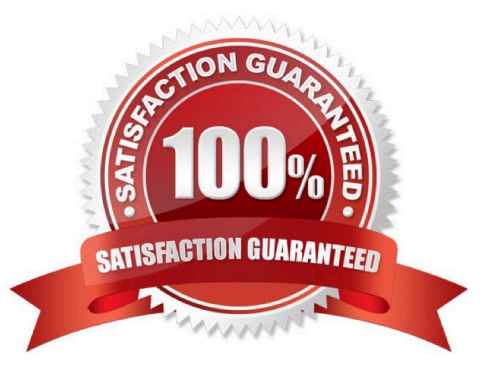

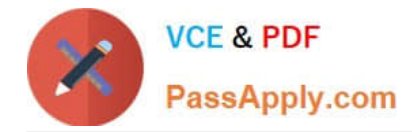

#### **QUESTION 1**

Which of the following is a security threat commonly associated with cloud-based services?

- A. Malware
- B. Phishing
- C. Hypervisor vulnerabilities
- D. Operating system vulnerabilities

Correct Answer: C

### **QUESTION 2**

Which term describes a compact personal computer that relies on a touch screen for input, generally uses a solid-state drive instead of a traditional hard disk, and relies on wireless or mobile networks for connectivity?

- A. Tablet
- B. Laptop
- C. Netbook
- D. Portable media player

Correct Answer: A

#### **QUESTION 3**

Security attacks can vary greatly. Which type of attack is characterized as an attempt to trick an individual into revealing confidential or private information?

- A. Trojan
- B. Spoofing
- C. Man in the middle
- D. Social engineering

Correct Answer: D

### **QUESTION 4**

When a PC computer device wants to communicate with the processor, which system resource does it use?

A. I/O

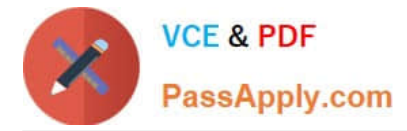

- B. DMA
- C. PIO
- D. IRQ

Correct Answer: D

### **QUESTION 5**

Server-based networks typically contain centralized network resources, which are usually not available on peer-to-peer (P2P) networks. Which of the following examples describes a server based network?

- A. Three network clients connecting to a file server
- B. Downloading a file by using BitTorrent technology
- C. Sharing one or more files to another computer via the Internet
- D. A client connecting to another computer over the Internet to share music

Correct Answer: A

[1D0-61C Practice Test](https://www.passapply.com/1d0-61c.html) [1D0-61C Study Guide](https://www.passapply.com/1d0-61c.html) [1D0-61C Exam Questions](https://www.passapply.com/1d0-61c.html)